### **Programming Cookbook II**

**"The BlitzMax Years"**

# **By**

## **Nicholas Kingsley**

# **©Nicholas Kingsley 2012**

### **Introduction**

Welcome to the second part of my "Programming Cookbook" series.

This version of the book contains my BlitzMax code, almost all of which wont be in the first part of the series!

Hopefully you will find the code useful, and if not, then hope it will give you some fresh ideas!

#### *Players Around A Planet*

This was originally going to be the sequel to my "Humans On A Planet game", but I never completed it.

SuperStrict Import nicholas.manymouse Import nicholas.SetDrawingCommands Import bah.volumes Import leadwerks.apptiming Import sidesign.minib3d Include "../Display/TDisplay.bmx" Include "../Config/TConfig.bmx" Include "../Spark/TSpark.bmx" Include "TSetup.bmx" Include "TPlayers.bmx" Include "TPlanet.bmx" Include "TTitle.bmx" Include "TActivePlayers.bmx" Incbin "../Display/title.PNG" ' Types ' Constants Const SCORE\_PAD:String = "00000000000" Const COLLECT\_PAD:String = "000000" Const STAGE\_PAD:String = "000" Const STAGE\_PATH:String = "Stages/" Const GAMETYPE\_SINGLECOMPUTER:Byte = 1 Const GAMETYPE\_NETWORK\_SERVER:Byte = 2 Const GAMETYPE\_NETWORK\_CLIENT:Byte = 3 Const MAX\_PLAYERS:Byte = 4 Const MESH\_PLANET1:Byte = 0 Const MESH\_PLANET2:Byte = 1 Const MESH\_PLANET3:Byte = 2<br>
Const IMAGE\_PLAYER1:Byte = 3 Const IMAGE\_PLAYER1:Byte = 3 Const IMAGE\_PLAYER2:Byte = 4 Const IMAGE\_PLAYER3:Byte = 5 Const IMAGE\_PLAYER4:Byte = 6 Const IMAGE\_PLAYER1FIRE:Byte = 7 Const IMAGE\_PLAYER2FIRE:Byte = 8 Const IMAGE\_PLAYER3FIRE:Byte = 9 Const IMAGE\_PLAYER4FIRE:Byte = 10 Const IMAGE\_GOODSHAPE:Byte = 11<br>
Const IMAGE\_BADSHAPE1:Byte = 12<br>
Const IMAGE\_BADSHAPE2:Byte = 13<br>
13  $\begin{array}{lll} \text{Const} & \text{MAGE\_BADSHAPE1:Byte} \\ \text{Const} & \text{MAGE} & \text{RADSHAPE2:Rvte} \end{array}$ Const IMAGE\_BADSHAPE2:Byte = 13 Const IMAGE\_BADSHAPE3:Byte = 14 Const IMAGE\_BADSHAPE4:Byte = 15 Const IMAGE\_BADSHAPE5:Byte = 16 Const IMAGE\_BADSHAPE6:Byte = 17 Const IMAGE\_INCREASEAMMO:Byte = 18 Const IMAGE\_INCREASEMOVEMENTSPEED:Byte= 19 Const IMAGE\_INCREASESCORE:Byte = 20 Const IMAGE\_MEGABOMB:Byte = 21 Const IMAGE\_TIMEFREEZE:Byte = 22 Const FONT\_SCORE:Byte = 23 Const FONT\_PLAYERSTATUS:Byte = 24<br>
Const FONT\_GAMESTATUS:Byte = = 26<br>
Const FONT\_ACTIVEPLAYER:Byte = 26 Const FONT\_GAMESTATUS:Byte = 25<br>
Const FONT ACTIVEDLAYER Ryte = 26 Const FONT\_ACTIVEPLAYER:Byte = 26 Const TEXTURE\_STARFIELD1:Byte = 27 Const IMAGE\_STARTGAME\_STANDARD:Byte = 28 Const IMAGE\_STARTGAME\_MOUSEOVER:Byte = 29 Const IMAGE\_OPTIONS\_STANDARD:Byte = 30 Const IMAGE\_OPTIONS\_MOUSEOVER:Byte = 31<br>Const IMAGE\_INSTRUCTIONS\_STANDARD:Byte = =  $\frac{1}{2}$ Const IMAGE\_INSTRUCTIONS\_STANDARD:Byte  $\frac{1}{2}$  = 32<br>Const TMAGE INSTRUCTIONS MOUSFOVER:Byte = 33 Const IMAGE\_INSTRUCTIONS\_MOUSEOVER:Byte = = 34<br>Const IMAGE\_QUITGAME\_STANDARD:Byte = 34<br>Const IMAGE\_QUITGAME\_MOUSEOVER:Byte = 35 Const IMAGE\_QUITGAME\_STANDARD:Byte = 34 Const IMAGE\_QUITGAME\_MOUSEOVER:Byte = 35 ' Globals Global display:TDisplay = Null Global setup:TSetup = Null

Global config:TConfig = Null Global planet:TPlanet

```
Global sparks:TSpark<br>Global activePlavers:TActivePlavers = Null
Global activePlayers:TActivePlayers = Null
Global title:TTitle = Null
Global players:TPlayers[MAX_PLAYERS]
Global loadData:TLoadData[MAX_FILES]
Global mouseControl:TControlPlayerInfo[]
Global joypadControl:TControlPlayerInfo[]
                                             ' This contains the PLAYER_x value (or PLAYER_NONE) for
all active players
Global playerBackgroundColours:Int[]=[255,255,0,255,0,0,0,255,0,0,0,255]
Global playerForeColours:Int[]=[0,0,0,255,255,255,255,255,255,255,255,255]
' Local
Local screenWidth:Int
Local screenHeight:Int
Local numPlaying:Byte
Local gameType:Byte
Local loop:Byte
' Main Program
setup=TSetup.Create()
If setup<>Null
       If setup.setup(loadData)=False
               shutdownProgram(setup.returnErrorText(),loadData)
       EndIf
Else
       shutdownProgram("Unable to allocate memory for TSetup",loadData)
EndIf
While title.Do()=True
       screenWidth=display.returnDisplayWidth()
       screenHeight=display.returnDisplayHeight()
       activePlayers.initialise(screenWidth,screenHeight)
       If activePlayers.Do()=True
               numPlaying=activePlayers.returnNumPlaying()
               ' Setup the planet
               planet.initialise(screenWidth,screenHeight,numPlaying)
               gameType=GAMETYPE_SINGLECOMPUTER
               If setupPlayers(gameType,numPlaying,screenWidth,screenHeight,loadData)=True
                       If gameType=GAMETYPE_SINGLECOMPUTER
                             doSingleComputerGameLoop(numPlaying,loadData)
                      EndTf
               Else
               EndIf
       EndIf
EndWhile
End
'---------------------------------------------------------------------------------------------------
 -----------------------------------------------------------
' Functions
Function shutdownProgram(errorMessage:String,loadData:TLoadData[])
       clearAllStructures(loadData)
       If errorMessage<>""
               Notify errorMessage,True
       End<sub>Tf</sub>
       End
EndFunction
Function clearAllStructures(loadData:TLoadData[])
Local loop:Byte
       If setup<>Null
               setup.deleteSetupMiceJoypadArray()
               setup=Null
       EndIf
       If display<>Null
               display.loadRemoveFiles(False,loadData,Null)
               display.shutDownGraphics()
               display=Null
       EndIf
       config=Null
       planet=Null
       sparks=Null
       activePlayers=Null
       title=Null
       destroyPlayers()
EndFunction
Function
setupPlayers:Byte(gameType:Byte,numPlaying:Byte,screenWidth:Int,screenHeight:Int,loadData:TLoadData[
])
Local loop:Byte
Local index:Byte
Local y:Int
```

```
For loop=0 To numPlaying-1
               index=inUse[loop]-PLAYER_1
               players[index]=TPlayers.Create(screenWidth,screenHeight,loadData,inUse[loop])
               If players[index]=Null
                      Return False
               Else
                      players[index].initialisePlayer()
               EndIf
       Next
       Return True
EndFunction
Function destroyPlayers()
Local loop:Byte
       For loop=0 To MAX_PLAYERS-1
               players[loop]=Null
       Next
EndFunction
Function findNextPlayer:Byte(currentPlayer:Byte,actionType:Byte)
Local newPlayer:Byte
       newPlayer=wrapB(currentPlayer+1,PLAYER_1,PLAYER_4)
       While newPlayer<>currentPlayer
               If players[newPlayer-PLAYER_1].returnIsAlive()=True
                      Return True
               Else
                      newPlayer=wrapB(currentPlayer+1,PLAYER_1,PLAYER_4)
               EndIf
       EndWhile
       Return False
EndFunction
Function doSingleComputerGameLoop:Byte(numPlaying:Byte,loadData:TLoadData[])
Local speed: Float
Local numJoypads:Byte
Local numMice:Byte
Local loop:Byte
Local index:Byte
Local score:Int
Local cont:Byte
Local numInPlay:Byte
       UpdateAppTime()
       speed=AppSpeed()
       numJoypads=display.returnNumJoypads()
       numMice=display.returnNumMice()
       cont=True
       While cont=True
              If KeyHit(KEY_ESCAPE)
                      Return False
               EndIf
               Cls
               ResetCollisions
               ClearCollisions
               ' Do any 3D stuff here
               planet.Display3D()
               For loop=0 To MAX_PLAYERS-1
                       If inUse[loop]<>PLAYER_NONE
                              index=inUse[loop]-PLAYER_1
                              players[index].Display3D()
                      EndIf
               Next
               UpdateWorld
               RenderWorld
               ' Do all 2D stuff here
               BeginMax2D()
               'DrawImage loadData[IMAGE_STARFIELD1].image,0,0
               ' Display the planet
               planet.Display2D()
               score=0
               numInPlay=0
               For loop=0 To MAX_PLAYERS-1
                       If inUse[loop]<>PLAYER_NONE
                              index=inUse[loop]-PLAYER_1
                              players[index].Display2D()
                              players[index].Process(speed)
                              score:+players[index].returnScore()
```

```
If players[index].returnIsAlive()=True
                                      numInPlay:+1
                               End<sub>Tf</sub>
                       EndIf
               Next
               sparks.Display(speed*0.1)
                ' Display the accumaltive score
               SetImageFont loadData[FONT_SCORE].font
                SetDrawingCommands()
               DrawText Right$(SCORE_PAD+score,Len(SCORE_PAD)),0,0
               playerControlRoutine_Game(speed,numPlaying,numMice,numJoypads)
               EndMax2d()
               planet.Process(speed)
               If planet.returnIsAlive()=False Or numInPlay=0
                       cont=False
               End<sub>Tf</sub>
               Flip
               UpdateAppTime()
               speed=AppSpeed()
        EndWhile
        planet.finish()
EndFunction
Function playerControlRoutine_Game(speed:Float,numPlaying:Byte,numMice:Byte,numJoypads:Byte)
Local loop:Byte
Local device:Int
Local eType:Int
Local item:Int
Local value:Int
Local whichPlayer:Byte
         Do mouse movement first, if there are any
       If numMice>0
               While ManyMouse_BMInterface_PollEvent(device,item,value,eType)
                       MoveMouse 0,0
                       whichPlayer=mouseControl[device].whichPlayer
          DrawText "WP:"+whichPlayer,0,0
                       If whichPlayer<>PLAYER_NONE
                               whichPlayer:-PLAYER_1
                               Select eType
                                      Case MANYMOUSE_EVENT_ABSMOTION
       players[whichPlayer].movePlayer(speed,item,Float(value),True)
                                      Case MANYMOUSE_EVENT_RELMOTION
       players[whichPlayer].movePlayer(speed,item,Float(value),False)
                                              MANYMOUSE_EVENT_BUTTON
                                                                                     If value=0
                                                                                             Select item
                                                                                                    Case
0
                      ' LMB 
                       players[whichPlayer].fire()
'If player[whichPlayer].checkToSeeIfShapeIsSelected()=True
                                               vortex.detonateAllShapes(whichPlayer)
                                     'EndIf
                                                                                                    Case
1
' RMB
'vortex.detonateAllShapes(whichPlayer)
'player[whichPlayer].resetMines()
                                                                                             EndSelect
                                                                                     EndIf
                               EndSelect
                       End<sub>T</sub>f
               Endwhile
       EndIf
       If numJoypads>0
               For loop=0 To numJoypads-1
                       whichPlayer=joypadControl[loop].whichPlayer
                       If whichPlayer<>PLAYER_NONE
```
whichPlayer:-PLAYER\_1

players[whichPlayer].movePlayer(speed,0,Float(JoyX(loop))\*speed\*1.75,False)

players[whichPlayer].movePlayer(speed,1,Float(JoyY(loop))\*speed\*1.75,False)

If JoyHit(1,loop)=1 EndIf If JoyHit(2,loop)=1 EndIf

EndIf

Next

EndIf EndFunction

#filesToLoad

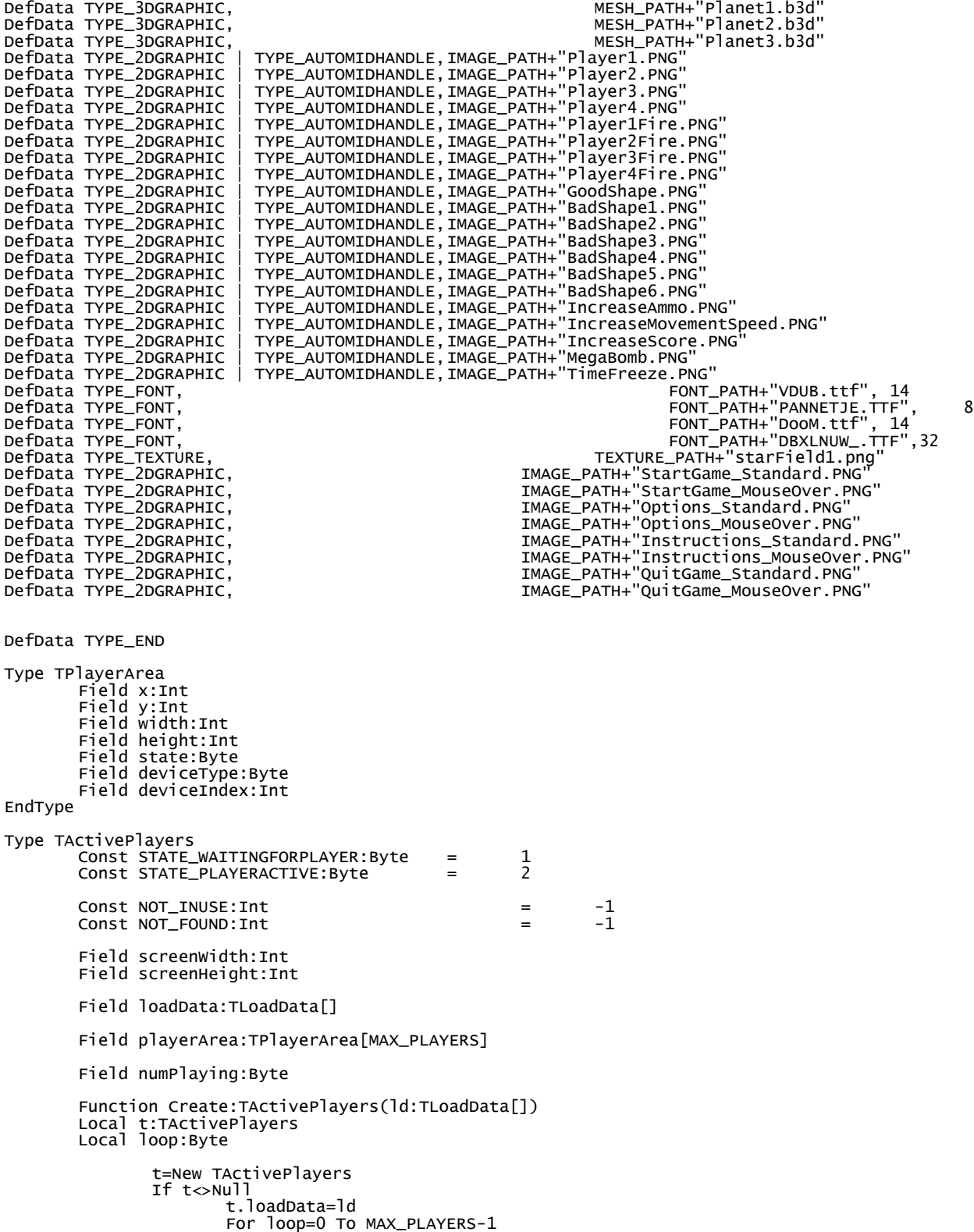

```
t.playerArea[loop]=New TPlayerArea
                              If t.playerArea[loop]=Null
                                      t=Null
                                     Exit
                              EndIf
                      Next
               EndTf
               Return t
       EndFunction 
       Method initialise(sW:Int,sH:Int)
       Local height:Int
       Local loop:Byte
               screenWidth=sW
               screenHeight=sH
               ' Work out height for each area
               height=(screenHeight-36)/MAX_PLAYERS
               For loop=0 To MAX_PLAYERS-1
                       inUse[loop]=PLAYER_NONE
                       playerArea[loop].x=0
                       playerArea[loop].y=((height+2)*loop)
                       playerArea[loop].width=screenWidth
                       playerArea[loop].height=height
                       playerArea[loop].state=STATE_WAITINGFORPLAYER
                       playerArea[loop].deviceType=CONTROL_NONE
                       playerArea[loop].deviceIndex=NOT_INUSE
               Next
               Print "X1"
               setup.clearMiceAndJoypads()
Print "X2"
               numPlaying=0
       EndMethod
       Method Display()
       Local loop:Byte
       Local text:String
               SetDrawingCommands()
               SetImageFont loadData[FONT_ACTIVEPLAYER].font
               For loop=0 To MAX_PLAYERS-1
                      SetColor
playerBackgroundColours[(loop*3)],playerBackgroundColours[(loop*3)+1],playerBackgroundColours[(loop*
3)+2]
                      DrawRect
playerArea[loop].x,playerArea[loop].y,playerArea[loop].width,playerArea[loop].height
                      Select playerArea[loop].state
                                    STATE_WAITINGFORPLAYER
                                                                    SetColor 0,0,0
                                                                    text="Waiting For Player"
                              Case STATE_PLAYERACTIVE
                                                                    SetColor 0,0,0
                                                                    text="Player has joined"
                      EndSelect
                      SetColor
playerForeColours[(loop*3)],playerForeColours[(loop*3)+1],playerForeColours[(loop*3)+2]
                       DrawText text,((playerArea[loop].width-TextWidth(text)) Shr
1)+playerArea[loop].x,((playerArea[loop].height-TextHeight(text)) Shr 1)+playerArea[loop].y
               Next
               SetDrawingCommands()
               SetImageFont loadData[FONT_GAMESTATUS].font
               text="Playing : "+Chr$(48+numPlaying)+"/"+Chr$(48+MAX_PLAYERS)
               DrawText text,0,screenHeight-TextHeight(text)
               If numPlaying>0
                       text="Press RETURN when ready to start"
                       DrawText text,screenWidth-TextWidth(text),screenHeight-TextHeight(text)
               EndIf
       EndMethod
       Method findDevice:Int(deviceIndex:Byte,deviceType:Byte)
       Local loop:Byte
               For loop=0 To MAX_PLAYERS-1
                      If playerArea[loop].state=STATE_PLAYERACTIVE And
playerArea[loop].deviceIndex=deviceIndex And ..
                              playerArea[loop].deviceType=deviceType
                              Return loop
                      EndIf
               Next
               Return NOT_FOUND
       EndMethod
```

```
Method findFreePlace:Int()
        Local loop:Byte
               For loop=0 To MAX_PLAYERS-1
                       If playerArea[loop].state=STATE_WAITINGFORPLAYER
                              Return loop
                       End<sub>Tf</sub>
               Next
               Return NOT_FOUND
       EndMethod
       Method addPlayer(deviceIndex:Byte,deviceType:Byte)
       Local index:Int
                ' Look to see if this device is already know
               index=findDevice(deviceIndex,deviceType)
               If index=NOT_FOUND
                       index=findFreePlace()
                       If index<>NOT_FOUND
                               ' Found a place, so store details
                               playerArea[index].state=STATE_PLAYERACTIVE
                               playerArea[index].deviceType=deviceType
                               playerArea[index].deviceIndex=deviceIndex
                               numPlaying:+1
                       EndIf
               EndIf
       EndMethod
        Method removePlayer(deviceIndex:Byte,deviceType:Byte)
        Local index:Int
               index=findDevice(deviceIndex,deviceType)
If index<>NOT_FOUND
                       ' Clear a place
                       playerArea[index].state=STATE_WAITINGFORPLAYER
                       playerArea[index].deviceType=CONTROL_NONE
                       playerArea[index].deviceIndex=NOT_INUSE
                       numPlaying:-1
               EndIf
       EndMethod
       Method returnNumPlaying:Byte()
               Return numPlaying
       EndMethod
        Method processControls()
        Local loop:Byte
               For loop=0 To MAX_PLAYERS-1
                       If playerArea[loop].state=STATE_PLAYERACTIVE
                               inUse[loop]=PLAYER_1+loop
                               Select playerArea[loop].deviceType
                                      Case CONTROL_MOUSE
       mouseControl[playerArea[loop].deviceIndex].whichPlayer=inUse[loop]
                                              CONTROL_JOYPAD
       joypadControl[playerArea[loop].deviceIndex].whichPlayer=inUse[loop]
                              EndSelect
                       EndIf
               Next
       EndMethod
       Method detectControl()
        Local loop:Byte
        Local device:Int
        Local eType:Int
       Local item:Int
       Local value:Int
               While ManyMouse_BMInterface_PollEvent(device,item,value,eType)
                       MoveMouse 0,0
                       Select eType
                              Case MANYMOUSE_EVENT_ABSMOTION
                                                                             'players[whichPlayer].move
Shape(speed,item,Float(value),True)
                               Case MANYMOUSE_EVENT_RELMOTION
                                                                             'players[whichPlayer].move
Shape(speed,item,Float(value),False)
                                      MANYMOUSE_EVENT_BUTTON
                                                                             If value=1
                                                                                    Select item
```

```
Case 0
```
' LMB

addPlayer(device,CONTROL\_MOUSE)

EndSelect

' RMB

removePlayer(device,CONTROL\_MOUSE) EndIf EndSelect Endwhile EndMethod Method Do:Byte() FlushManyMouse() FlushKeys() FlushMouse() Repeat Cls If KeyHit(KEY\_ESCAPE) Return False Else If KeyHit(KEY\_RETURN) If numPlaying>0 processControls() Return True EndIf EndIf EndIf UpdateWorld RenderWorld BeginMax2D() Display() detectControl() EndMax2D() Flip Forever EndMethod EndType Type TShape Field image:TImage Field which:Byte Field xPos:Float Field yPos:Float Field moveAngle:Float Field moveSpeed:Float Field distance:Float Field animAngle:Float Field animSpeed:Float Field state:Byte Field timeToSplit:Float ' Used with Enemy 3 Field scale:Float ' Again used with enemy 3 Field damage:Float Field isDead:Byte EndType Type TPlanet Const TEXT\_AMOUNTTOCOLLECT:String = "AMOUNT TO COLLECT" Const TEXT\_STAGE:String = "STAGE" THIEL<br>
CONST TEXT\_AMOUNTTOCOLLECT:String = "AMOUNT TO COLLECT"<br>
CONST TEXT\_STAGE:String = "STAGE"<br>
CONST STAGE\_COMPLETE:String = 16<br>
CONST AMMO\_STANDARDAMOUNT:Int = 16  $\text{Const} \text{AMMO\_STANDARDAMOUNT:Int}$  = 16 Const HEALTH\_YSIZE:Int = 16 Const MAX\_HEALTH:Float = 100.0 Const PLANET\_RADIUS:Float = 82.0 Const MAX\_BADDIES:Byte = 6 Const NEXTBADDIE\_ATSTEP:Int = 4 Const MAX\_SHAPESTOCOLLECT:Int = 255 Const STATE\_DONOTHING:Byte = 0  $\texttt{Const}$  STATE\_ALLOWNEWSHAPE:Byte  $\texttt{1}$ Const STATE\_REDUCESPEED:Byte = 2 Const STATE\_FASTSPEED:Byte = 3 Const STATE\_ALLOWNEWSHAPE2:Byte = 4 Const STATE\_CHANGEMOVEANGLE:Byte = 5 Field screenWidth:Int Field screenHeight:Int Field halfSW:Int Field halfSH:Int Field loadData:TLoadData[] Field numPlaying:Byte Field MAX\_PLANETSIZE:Float Field stageCompleteScale:Float Field stageCompleteAlpha:Float Field planetMesh:TMesh = Null

```
Field skySphere:TMesh = Null
Field camera:TCamera = Null
Field light:TLight = Null
'Field planetImage:TImage = Null
Field shapeList:TList = Null
Field xPos:Float
Field yPos:Float
Field zPos:Float
Field xAngle:Float
Field yAngle:Float
Field zAngle:Float
Field skyYAngle:Float
Field isAlive:Byte
Field stage:Int
Field maxBaddie:Int
Field timeForShape:Float
Field resetTimeForShape:Float
Field numShapesToAdd:Int
Field freezeTime:Float
Field globalMoveSpeed:Float
Field goodShapesToCollect:Int
Field planetDamageX:Int
Field planetDamageY:Int
Field planetDamage:Float
Function Create:TPlanet(ld:TLoadData[])
Local t:TPlanet
       t=New TPlanet
       If t>\n  <i>N</i>\n  <i>ii</i>t.shapeList=CreateList()
             If t.shapeList<>Null
                     t.loadData=ld
                     t.planetMesh=CopyMesh(t.loadData[MESH_PLANET3].mesh)
                     HideEntity t.planetMesh
                     t.skySphere=CreateSphere(8)
                     EntityTexture t.skySphere,t.loadData[TEXTURE_STARFIELD1].texture
                     HideEntity t.skySphere
                     ScaleEntity t.skySphere,-12.0,-12.0,-12.0
                     display.MeshCentre(t.skySphere)
                     t.camera=CreateCamera()
                     HideEntity t.camera
                     t.light=CreateLight()
                     ' Check for errors later
                     't.planetImage=t.loadData[IMAGE_PLANET].image
              Else
                     t=Null
              EndIf
      EndTf
      Return t
EndFunction
Method finish()
       HideEntity skysphere
       HideEntity planetMesh
       HideEntity camera
EndMethod
Method initialise(sW:Int,sH:Int,nP:Byte)
      screenWidth=sW
       screenHeight=sH
       halfSW=screenWidth Shr 1
      halfSH=screenHeight Shr 1
      numPlaying=nP
      xPos=0.0
      yPos=0.0
       ZPOS=0.0isAlive=True
      stage=13
       globalMoveSpeed=1.0
       freezeTime=0.0
      MAX_PLANETSIZE=Float(Min(screenWidth,screenHeight))/4.0
      planetDamage=MAX_HEALTH
      planetDamageX=(screenWidth-Int(MAX_HEALTH)) Shr 1
```

```
planetDamageY=screenHeight-8-HEALTH_YSIZE
              xAngle=0.0
              yAngle=0.0
              zAngle=0.0
              resetTimeForShape=300.0
              numShapesToAdd=numPlaying*8
               ' Position the planet and camera
               CameraViewport camera,0,0,screenWidth,screenHeight
               PositionEntity planetMesh,0.0,0.0,0.0
               PositionEntity skySphere,0.0,0.0,0.0
               RotateEntity planetMesh,xAngle,yAngle,zAngle
               PositionEntity camera,0.0,0.0,-5.0
               ShowEntity planetMesh
               ShowEntity skySphere
              ShowEntity camera
              stageCompleteAlpha=0.0
               stageCompleteScale=0.0
               newStage()
       EndMethod
       Method newStage()
              stage:+1
              timeForShape=0.0
               goodShapesToCollect=numPlaying+2+((stage-1)*3)
               If goodShapesToCollect>=MAX_SHAPESTOCOLLECT
                      goodShapesToCollect=MAX_SHAPESTOCOLLECT
              EndIf
              numShapesToAdd:+(numPlaying*3)
              If numShapesToAdd>=128
                      numShapesToAdd=128
              EndTf
              maxBaddie=Byte(stage/NEXTBADDIE_ATSTEP)
              If maxBaddie<0
                      maxBaddie=1
              Else
                      If maxBaddie>MAX_BADDIES
                              maxBaddie=MAX_BADDIES
                      EndIf
              EndIf
              ClearList shapeList
       EndMethod
       Method Display3D()
       Local s:TShape
               PositionEntity skySphere,xPos,yPos,zPos
               RotateEntity skySphere,0.0,skyYAngle,0.0
               RotateEntity planetMesh,xAngle,yAngle,zAngle
               PositionEntity planetMesh,xPos,yPos,zPos
       EndMethod
       Method returnIsAlive:Byte()
              If isAlive=True
                      Return True
              Else
                      Return False
              EndIf
       EndMethod
       Method Display2D()
       Local s:TShape
       Local y:Int
       Local sx:Float
       Local sy:Float
              For s=EachIn shapeList
                      SetDrawingCommands(1.0,s.animAngle,s.scale)
                      DrawImage s.image,s.xPos,s.yPos
              Next
              SetDrawingCommands()
               SetImageFont loadData[FONT_GAMESTATUS].font
               y=screenHeight-TextHeight(COLLECT_PAD)
               DrawText Right$(COLLECT_PAD+goodShapesToCollect,Len(COLLECT_PAD)),screenWidth-
TextWidth(COLLECT_PAD),y
               DrawText TEXT_AMOUNTTOCOLLECT,screenWidth-TextWidth(TEXT_AMOUNTTOCOLLECT),y-
TextHeight(COLLECT_PAD)
```

```
y=screenHeight-TextHeight(STAGE_PAD)
```

```
DrawText Right$(STAGE_PAD+stage,Len(STAGE_PAD)),0,y
       DrawText TEXT_STAGE,0,y-TextHeight(STAGE_PAD)
        ' Draw the health bar
       SetDrawingCommands()
       DrawRect planetDamageX-4,planetDamageY-4,MAX_HEALTH+8,HEALTH_YSIZE+8
       SetColor 0,0,0
       DrawRect planetDamageX-2,planetDamageY-2,MAX_HEALTH+4,HEALTH_YSIZE+4
       If planetDamage>=75.0
               SetColor 0,255,0
       Else
               If planetDamage>=50.0
                      SetColor 255,255,0
               Else
                      If planetDamage>=25.0
                              SetColor 128,128,0
                      Else
                              SetColor 255,0,0
                      EndIf
               EndTf
       EndIf
       DrawRect planetDamageX,planetDamageY,planetDamage,HEALTH_YSIZE
       DrawText planetDamage,200,0
       If stageCompleteAlpha>0.0
               SetDrawingCommands(stageCompleteAlpha,0.0,stageCompleteScale)
               SetImageFont loadData[FONT_SCORE].font
               sx=Float(TextWidth(STAGE_COMPLETE))*stageCompleteScale
               sy=Float(TextHeight(STAGE_COMPLETE))*stageCompleteScale
               DrawText STAGE_COMPLETE,(screenWidth-sx)/2.0,screenHeight-64
       End<sub>T</sub>fEndMethod
Method calcXYPos(image:TImage,pScale:Float,angle:Float,pxPos:Float Var,pyPos:Float Var)
Local xSize:Float
Local ySize:Float
       pxPos=(Cos(angle)*PLANET_RADIUS)+halfSW
       pyPos=(Sin(angle)*PLANET_RADIUS)+halfSH
EndMethod
Method updateAmountToCollect(amount:Int,xPos:Float,yPos:Float)
       goodShapesToCollect:+amount
       If goodShapesToCollect<=0
               stageCompleteAlpha=1.0
               stageCompleteScale=1.0
               newStage()
       Else
               If goodShapesToCollect>=MAX_SHAPESTOCOLLECT
                      goodShapesToCollect=MAX_SHAPESTOCOLLECT
               EndIf
       EndIf
       Tf amount<0
               sparks.AddSpark(xPos,yPos,50,4,4,255,0,255,1.0,8.0,0.5,1.0,0.2,0.25)
       Else
               sparks.AddSpark(xPos,yPos,50,4,4,128,128,128,1.0,8.0,0.5,1.0,0.2,0.25)
       EndIf
EndMethod
Method updatePlanetDamage(amount:Float,hitPlayer:Byte,xPos:Float,yPos:Float)
       planetDamage:-amount
       If planetDamage<=0.0
               isAlive=False
       Else
               If planetDamage>=MAX_HEALTH
                      planetDamage=MAX_HEALTH
               EndIf
       EndIf
       If hitPlayer=False
               sparks.AddSpark(xPos,yPos,50,4,4,64,64,128,1.0,8.0,0.5,1.0,0.2,0.25)
       Else
               sparks.AddSpark(xPos,yPos,50,4,4,128,64,32,1.0,8.0,0.5,1.0,0.2,0.25)
       EndIf
EndMethod
Method Process(speed:Float)
Local s:TShape
Local scaleDir:Int
Local numColl:Int
Local loop:Int
Local entity:TEntity
Local entityNum:Int
Local playerIndex:Byte
Local coll:Object[]
Local player:TPlayers
Local f:TFiring
```

```
' Animate the planet
               yAngle:+speed*0.1
               skyYAngle:+speed*0.075
               If timeForShape<=0.0 Or CountList(shapeList)=0
                       addShapes()
                       timeForShape=resetTimeForShape
               End<sub>T</sub>f
               If stageCompleteAlpha>0.0
                       stageCompleteScale:+0.01*speed
                       stageCompleteAlpha:-0.01*speed
               EndIf
               For s=EachIn shapeList
                       If s.isDead=True Or s.distance<=PLANET_RADIUS
                              If s.distance<=PLANET_RADIUS
                                      updatePlanetDamage((2.0*s.damage),False,s.xPos,s.yPos)
                              EndIf
                              ListRemove shapeList,s
                       Else
                              s.distance:-s.moveSpeed*speed*globalMoveSpeed
                              s.animAngle=wrapF(s.animAngle+
(speed*s.animSpeed*globalMoveSpeed),0.0,359.0)
                              s.xPos=(Cos(s.moveAngle)*s.distance)+Float(halfSW)
                              s.yPos=(Sin(s.moveAngle)*s.distance)+Float(halfSH)
                                Now we check to see what this has collided with
                               ' First, check against player
                              coll=CollideImage(s.image,s.xPos,s.yPos,0,COLLISION_LAYER_1,0)
                              If coll<>Null
                                      If coll.Length>0
                                             s.isDead=True
                                             player=TPlayers(coll[0])
                                              If player<>Null
                                                     Select s.which<br>Case
                                                                    IMAGE GOODSHAPE
       player.changeScore(25)
       updateAmountToCollect(-1,s.xPos,s.yPos)
                                                            Case IMAGE INCREASEAMMO
       player.changeAmmo(AMMO_STANDARDAMOUNT)
                                                            Case IMAGE_INCREASEMOVEMENTSPEED
       player.changeMoveSpeed(0.025)
                                                            Case IMAGE_INCREASESCORE
       player.changeScore(100)
                                                            Case IMAGE_MEGABOMB
                                                                                                   ' To
do
                                                            Case IMAGE_TIMEFREEZE
Time freeze
       freezeTime=500.0
                                                            Case IMAGE_BADSHAPE1
       player.killPlayer()
                                                            Case
       IMAGE_BADSHAPE2,IMAGE_BADSHAPE3,IMAGE_BADSHAPE4,IMAGE_BADSHAPE5,IMAGE_BADSHAPE6
       updatePlanetDamage(s.damage,True,s.xPos,s.yPos)
                                                     EndSelect
                                             EndIf
                                      EndIf
                                      coll=Null
                              EndTf
                              ' Now we check again player firing
                              If s.isDead=False
                                      coll=CollideImage(s.image,s.xPos,s.yPos,0,COLLISION_LAYER_2,0)
                                      If coll<>Null
                                             If coll.Length>0
                                                     s.isDead=True
                                                     f=TFiring(coll[0])
If f<>Null
                                                             f.isDead=True
                                                             Select s.which
                                                                            IMAGE_GOODSHAPE
```
' Its bad!

updateAmountToCollect(2,f.xPos,f.yPos)

f.player.changeScore(-15) Case IMAGE BADSHAPE1 updateAmountToCollect(-4,f.xPos,f.yPos) f.player.changeScore(50) Case IMAGE\_BADSHAPE2,IMAGE\_BADSHAPE3,IMAGE\_BADSHAPE4,IMAGE\_BADSHAPE5,IMAGE\_BADSHAPE6 f.player.changeScore((s.which-IMAGE\_BADSHAPE1)\*50) updateAmountToCollect(-2,f.xPos,f.yPos) EndSelect FndTf EndIf EndIf  $End<sub>T</sub>f$ If s.scale<1.0 s.scale=Min(s.scale+(0.0075\*speed),1.0) EndIf Select s.state Case STATE\_ALLOWNEWSHAPE,STATE\_ALLOWNEWSHAPE2 If s.timeToSplit<=0.0  $T<sub>f</sub>$ s.state=STATE\_ALLOWNEWSHAPE addSplitShapes(s,-0.075,IMAGE\_BADSHAPE3) addSplitShapes(s,0.075,IMAGE\_BADSHAPE3) s.timeToSplit=Rnd(800.0,1000.0) Else addSplitShapes(s,-0.1,IMAGE\_BADSHAPE1) addSplitShapes(s,0.0,IMAGE\_GOODSHAPE) addSplitShapes(s,0.1,IMAGE\_BADSHAPE1) s.timeToSplit=Rnd(100.0,Float(Max(screenWidth,screenHeight))/2.0) EndIf Else s.timeToSplit: speed EndIf Case STATE\_REDUCESPEED If s.moveSpeed>0.0 s.moveSpeed:- 0.0005\*speed If s.moveSpeed<=0.0 s.timeToSplit=Rnd(50.0,150.0) EndIf Else s.timeToSplit: speed If s.timeToSplit<=0.0 s.state=STATE\_FASTSPEED EndIf EndIf Case STATE\_FASTSPEED s.moveSpeed=2.0 s.state=STATE\_DONOTHING Case STATE\_CHANGEMOVEANGLE s.moveAngle=wrapF(s.moveAngle+(s.timeToSplit\*speed\*globalMoveSpeed),0.0,359.0) **EndSelect** EndIf Next If freezeTime<=0.0 timeForShape:-speed If globalMoveSpeed<1.0 globalMoveSpeed:+speed\*0.1 If globalMoveSpeed>=1.0 globalMoveSpeed=1.0 **EndTf** EndIf Else freezeTime:-speed If globalMoveSpeed>0.0 globalMoveSpeed:-speed\*0.1 If globalMoveSpeed<=0.0 globalMoveSpeed=0.0 EndIf EndIf

```
EndIf
EndMethod
Method addSplitShapes(s2:TShape=Null,sAngle:Float=0.0,uImage:Byte)
Local s:TShape
       s=New TShape
       if s\ltNulls.which=uImage
               s.image=loadData[s.which].image
               s.moveAngle=s2.moveAngle
               s.which=s2.which
               s.xPos=s2.xPos
               s.yPos=s2.yPos
               s.moveSpeed=s2.moveSpeed-0.1
               s.animAngle=s2.animAngle
               s.animSpeed=s2.animSpeed
               s.damage=s2.damage*2.0
               s.distance=s2.distance
               If uImage=IMAGE_BADSHAPE3
                       s.scale=0.0
                       s.state=STATE_CHANGEMOVEANGLE
                       s.timeToSplit=Rnd(0.1,0.4)*sAngle
               Else
                       s.scale=1.0
                       s.state=STATE_CHANGEMOVEANGLE
                       s.timeToSplit=sAngle
               EndIf
               ListAddLast shapeList,s
               s=Null
       EndIf
EndMethod
Method addShapes()
Local loop:Int
Local which:Byte
Local s:TShape
Local r:Byte
Local stp:Float
Local angle:Float
       stp=360.0/numShapesToAdd
       angle=Rnd(0.0,stp*numShapesToAdd)
       For loop=1 To numShapesToAdd
               Select loop
                       Case 1
                                      ' Add a good image
                                      which=IMAGE_GOODSHAPE
                       Case 2
                                      ' Add a bad shape
                                      which=IMAGE_BADSHAPE1
                       Default
                                      Select Rand(1,15)<br>Case 1,
                                              Case 1,2,3,4
                                                              ' Do nothing
                                                             which = 0Case 5,6,7
                                                             ' Do bonus
which=Rand(IMAGE_INCREASEAMMO,IMAGE_TIMEFREEZE)
                                              Default
                                                             ' Do a bad shape
which=Rand(IMAGE_BADSHAPE1,IMAGE_BADSHAPE1+maxBaddie)
                                      EndSelect
               EndSelect
               If which>0
                       s=New TShape
                       If s<>Null
                              s.which=which
                               s.moveAngle=angle 'Rnd(0.0,359.0)
                               s.timeToSplit=0.0
                              s.state=STATE_DONOTHING
                              Select s.which<br>Case
                                            ..<br>IMAGE_GOODSHAPE
s.moveSpeed=Rnd(0.3,0.5)
s.animAngle=Rnd(0.0,359.0)
s.animspeed=Rnd(0.1,0.3)
```
Case IMAGE\_BADSHAPE1

s.damage=0

s.moveSpeed=Rnd(0.1,0.2) s.animAngle=Rnd(0.0,359.0) s.animspeed=Rnd(0.05,0.075) s.damage=0.75 Case IMAGE\_BADSHAPE2 s.moveSpeed=Rnd(0.075,0.1) s.animAngle=Rnd(0.0,359.0) s.animspeed=Rnd(0.05,0.075) s.damage=0.5 Case IMAGE\_BADSHAPE3 s.moveSpeed=Rnd(0.2,0.4) s.animAngle=Rnd(0.0,359.0) s.animspeed=Rnd(0.3,0.5) s.damage=0.75 s.state=STATE\_ALLOWNEWSHAPE s.timeToSplit=Rnd(200.0,250.0) Case IMAGE\_BADSHAPE4 s.moveSpeed=0.45+Rnd(-0.15,0.15) s.timeToSplit=Rnd(60.0,80.0) s.animAngle=wrapF(s.moveAngle+90.0,0.0,359.0) s.animspeed=0.0 s.damage=0.8 s.state=STATE\_REDUCESPEED Case IMAGE\_BADSHAPE5 s.moveSpeed=0.5+Rnd(-0.3,0.4) s.timeToSplit=Rnd(100.0,130.0) s.animAngle=wrapF(s.moveAngle+180.0,0.0,359.0) s.animspeed=0.0 s.damage=0.05 s.state=STATE\_ALLOWNEWSHAPE2 Case IMAGE\_BADSHAPE6 s.moveSpeed=Rnd(0.3,0.7) s.timeToSplit=Rnd(- 0.3,0.3) s.animAngle=Rnd(0.0,359.0) s.animspeed=Rnd(0.05,0.075) s.damage=0.5 s.state=STATE\_CHANGEMOVEANGLE Default s.moveSpeed=Rnd(0.05,0.6) s.animAngle=Rnd(0.0,359.0) s.animSpeed=Rnd(0.2,0.6) s.damage=0.0 EndSelect s.scale=1.0 s.image=loadData[s.which].image s.distance=Float(Min(screenWidth,screenHeight))+Rnd(0.0,16.0) s.xPos=(Cos(s.moveAngle)\*s.distance)+Float(halfSW) s.yPos=(Sin(s.moveAngle)\*s.distance)+Float(halfSH) s.isDead=False ListAddLast shapeList,s s=Null angle:+stp EndIf EndIf Next

#### **Thank You for previewing this eBook**

You can read the full version of this eBook in different formats:

- > HTML (Free /Available to everyone)
- PDF / TXT (Available to V.I.P. members. Free Standard members can access up to 5 PDF/TXT eBooks per month each month)
- Epub & Mobipocket (Exclusive to V.I.P. members)

To download this full book, simply select the format you desire below

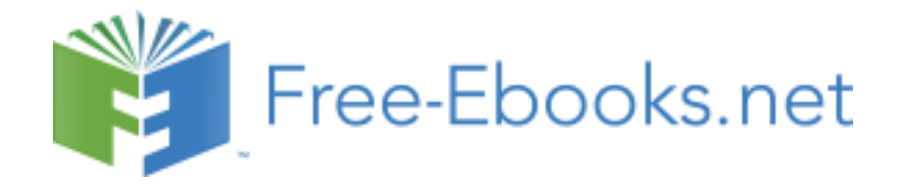